## **XGEFAN90 Driver Manual**

**GE Fanuc Series 90 SNP-X Protocol Driver** 

## Contents

## **CPKSoft Engineering**

Service of the contract of the contract of

Industrial communication

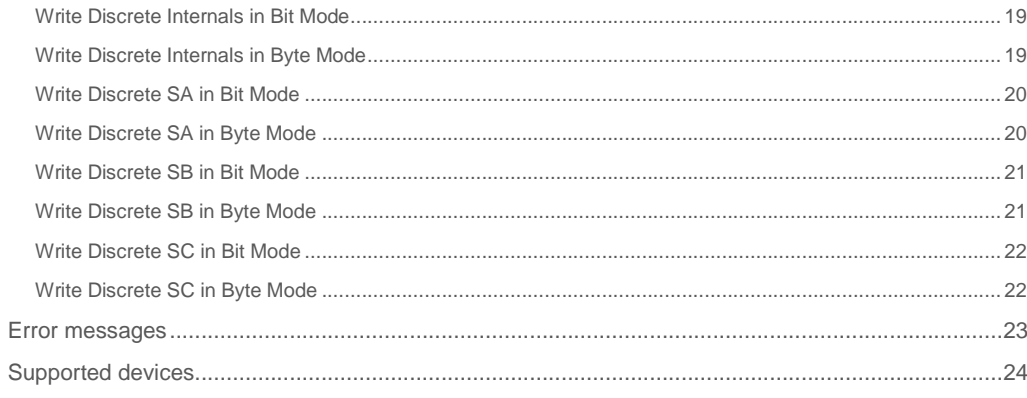

## **CPKSoft Engineering**

drivers.

www.cpksoft.com www.facebook.com/ cpksoftengineering cpksoftengineering@ hotmail.com phone: 54-911-45788354

1990-2012

## XGEFAN90 technical specifications

## General information

XGEFAN90 driver allows connecting to the General Electric model GE FANUC series 90 PLC using the SNP-X communication protocol. Communication is made through an RS-232 or RS-485 port.

## Command list

## Read Registers

**Description of this command:** 

This command allows you to read the value of the registers.

**Methods used to run this command:** 

Analog Input

**Number of points accepted by this command:** 

1-200

#### **Meaning of the DriverP0 parameter:**

Indentifies the station address number (001-999). The SNP ID expected by the PLC is in fact a string of 8 ASCII characters. Given that P0 is a numeric parameter, the string used is always "GEFxxx\0\0" where xxx is the part specified in P0 as the station number (3 digits). For example, if the station number indicated in P0 is 1, the SNP ID will be sent as GEF001\0\0, or what is the same, "GEF001" followed by two NULL characters.

**Important note:If DriverP0=-1, the driver will send the string given in DriverP6. Meaning of the DriverP1 parameter:** 

## 8

**Meaning of the DriverP2 parameter:** 

Defines the address of the element to be read (1..65535).

**Meaning of the DriverP3 parameter:** 

Indicates if the ATTACH command is sent before reading.

- 0 = Send the ATTACH command.

**Number of points accepted by this command:** 

same, "GEF001" followed by two NULL characters.

- 1 = Do not send the ATTACH command. (Its use is necesary when the first request to the

PLC is done, because up to that moment the PLC has not yet been initialized for

communications.)

**Meaning of the DriverP4 parameter:** 

Defines the duration in msec. of the initial break signal (standard: 400 msec.).

**Meaning of the DriverP5 parameter:** 

Defines the time delay in msec., to wait before sending the attach command (standard: 50 msec. in a point to point connection, 600 msec. in a modem connection).

**Meaning of the DriverP6 parameter:** 

Station name used when DriverP0=-1. Must be a 8-character string.

## Read Analog Inputs

**Description of this command:** 

This command allows you to read the value of the analog inputs.

**Methods used to run this command:**  Analog Input

1-200

www.cpksoft.com www.facebook.com/ cpksoftengineering cpksoftengineering@ hotmail.com

CPKSoft Engineering

phone: 54-911-45788354

#### **Meaning of the DriverP0 parameter:**  Indentifies the station address number (001-999). The SNP ID expected by the PLC is in fact a string of 8 ASCII characters. Becasue P0 is a numeric parameter, the string used is always "GEFxxx\0\0" where xxx is the part specified in P0 as the station number (3 digits). For example, if the station number indicated in P0 is 1, the SNP ID will be sent as GEF001\0\0, or what is the

**Important note:If DriverP0=-1, the driver will send the string given in DriverP6. Meaning of the DriverP1 parameter:** 

10

a de de la década de la década de la década de la década de la década de la década de la década de la década d<br>Casa de la década de la década de la década de la década de la década de la década de la década de la década d

## **Meaning of the DriverP2 parameter:**

Defines the address of the element to be read (1..65535).

## **Meaning of the DriverP3 parameter:**

Indicates if the ATTACH command is sent before reading.

- 0 = Send the ATTACH command.
- 1 = Do not send the ATTACH command. (Its use is necesary when the first request to the
- PLC is done, because up to that moment the PLC has not yet been initialized for

## communications.)

**Meaning of the DriverP4 parameter:** 

Defines the duration in msec. of the initial break signal (standard: 400 msec.).

## **Meaning of the DriverP5 parameter:**

Defines the time delay in msec., to wait before sending the attach command (standard: 50 msec. in a point to point connection, 600 msec. in a modem connection).

## **Meaning of the DriverP6 parameter:**

Station name used when DriverP0=-1. Must be a 8-character string.

## Read Analog Outputs

## **Description of this command:**

This command allows you to read the value of the analog outputs.

## **Methods used to run this command:**

Analog Input

## **Number of points accepted by this command:**

1-200

## **Meaning of the DriverP0 parameter:**

Indentifies the station address number (001-999). The SNP ID expected by the PLC is in fact a string of 8 ASCII characters. Becasue P0 is a numeric parameter, the string used is always "GEFxxx\0\0" where xxx is the part specified in P0 as the station number (3 digits). For example, if the station number indicated in P0 is 1, the SNP ID will be sent as GEF001\0\0, or what is the same, "GEF001" followed by two NULL characters.

#### **Important note:If DriverP0=-1, the driver will send the string given in DriverP6. Meaning of the DriverP1 parameter:**

12

## **Meaning of the DriverP2 parameter:**

Defines the address of the element to be read (1..65535).

## **Meaning of the DriverP3 parameter:**

Indicates if the ATTACH command is sent before reading.

- 0 = Send the ATTACH command.
- 1 = Do not send the ATTACH command. (Its use is necesary when the first request to the PLC is done, because up to that moment the PLC has not yet been initialized for

## communications.)

## **Meaning of the DriverP4 parameter:**

Defines the duration in msec. of the initial break signal (standard: 400 msec.).

## **Meaning of the DriverP5 parameter:**

Defines the time delay in msec., to wait before sending the attach command (standard: 50 msec. in a point to point connection, 600 msec. in a modem connection).

## **Meaning of the DriverP6 parameter:**

Station name used when DriverP0=-1. Must be a 8-character string.

## Read Discrete Inputs in Bit Mode

**Description of this command:** 

This command allows you to read the value of the discrete inputs in bit mode.

**Methods used to run this command:** 

Digital Input **Number of points accepted by this command:** 

1-200

## **Meaning of the DriverP0 parameter:**

Indentifies the station address number (001-999). The SNP ID expected by the PLC is in fact a string of 8 ASCII characters. Becasue P0 is a numeric parameter, the string used is always

## CPKSoft Engineering

"GEFxxx\0\0" where xxx is the part specified in P0 as the station number (3 digits). For example, if the station number indicated in P0 is 1, the SNP ID will be sent as GEF001\0\0, or what is the same, "GEF001" followed by two NULL characters.

**Important note:If DriverP0=-1, the driver will send the string given in DriverP6. Meaning of the DriverP1 parameter:** 

70

## **Meaning of the DriverP2 parameter:**

Defines the address of the element to be read (1..65535).

**Meaning of the DriverP3 parameter:** 

Indicates if the ATTACH command is sent before reading.

- 0 = Send the ATTACH command.
- 1 = Do not send the ATTACH command. (Its use is necesary when the first request to the
- PLC is done, because up to that moment the PLC has not yet been initialized for
- communications.)

**Meaning of the DriverP4 parameter:** 

Defines the duration in msec. of the initial break signal (standard: 400 msec.).

## **Meaning of the DriverP5 parameter:**

Defines the time delay in msec., to wait before sending the attach command (standard: 50 msec. in a point to point connection, 600 msec. in a modem connection).

### **Meaning of the DriverP6 parameter:**

Station name used when DriverP0=-1. Must be a 8-character string.

## Read Discrete Inputs in Byte Mode

#### **Description of this command:**

This command allows you to read the value of the discrete inputs in byte mode.

**Methods used to run this command:** 

Analog Input

**Number of points accepted by this command:** 

1-200

#### **Meaning of the DriverP0 parameter:**

Indentifies the station address number (001-999). The SNP ID expected by the PLC is in fact a string of 8 ASCII characters. Becasue P0 is a numeric parameter, the string used is always "GEFxxx\0\0" where xxx is the part specified in P0 as the station number (3 digits). For example, if the station number indicated in P0 is 1, the SNP ID will be sent as GEF001\0\0, or what is the same, "GEF001" followed by two NULL characters.

**Important note:If DriverP0=-1, the driver will send the string given in DriverP6.** 

#### **Meaning of the DriverP1 parameter:**

16

## **Meaning of the DriverP2 parameter:**

Defines the address of the element to be read (1..65535).

**Meaning of the DriverP3 parameter:** 

Indicates if the ATTACH command is sent before reading.

- 0 = Send the ATTACH command.
- 1 = Do not send the ATTACH command. (Its use is necesary when the first request to the
- PLC is done, because up to that moment the PLC has not yet been initialized for
- communications.)

### **Meaning of the DriverP4 parameter:**

Defines the duration in msec. of the initial break signal (standard: 400 msec.).

**Meaning of the DriverP5 parameter:** 

Defines the time delay in msec., to wait before sending the attach command (standard: 50 msec. in a point to point connection, 600 msec. in a modem connection).

## **Meaning of the DriverP6 parameter:**

Station name used when DriverP0=-1. Must be a 8-character string.

## Read Discrete Outputs in Bit Mode

**Description of this command:** 

This command allows you to read the value of the discrete outputs in bit mode.

**Methods used to run this command:** 

Digital Input

**Number of points accepted by this command:** 

1-200

www.cpksoft.com www.facebook.com/

CPKSoft Engineering

 cpksoftengineering cpksoftengineering@ hotmail.com phone: 54-911-45788354 1990-2012

#### **Meaning of the DriverP0 parameter:**

Indentifies the station address number (001-999). The SNP ID expected by the PLC is in fact a string of 8 ASCII characters. Becasue P0 is a numeric parameter, the string used is always "GEFxxx\0\0" where xxx is the part specified in P0 as the station number (3 digits). For example, if the station number indicated in P0 is 1, the SNP ID will be sent as GEF001\0\0, or what is the same, "GEF001" followed by two NULL characters.

## **Important note:If DriverP0=-1, the driver will send the string given in DriverP6. Meaning of the DriverP1 parameter:**

72

#### **Meaning of the DriverP2 parameter:**

Defines the address of the element to be read (1..65535).

**Meaning of the DriverP3 parameter:** 

Indicates if the ATTACH command is sent before reading.

- 0 = Send the ATTACH command.
- 1 = Do not send the ATTACH command. (Its use is necesary when the first request to the PLC is done, because up to that moment the PLC has not yet been initialized for
- communications.)

### **Meaning of the DriverP4 parameter:**

Defines the duration in msec. of the initial break signal (standard: 400 msec.).

## **Meaning of the DriverP5 parameter:**

Defines the time delay in msec., to wait before sending the attach command (standard: 50 msec. in a point to point connection, 600 msec. in a modem connection).

#### **Meaning of the DriverP6 parameter:**

Station name used when DriverP0=-1. Must be a 8-character string.

## Read Discrete Outputs in Byte Mode

#### **Description of this command:**

This command allows you to read the value of the discrete outputs in byte mode.

**Methods used to run this command:** 

Analog Input

**Number of points accepted by this command:** 

#### 1-200

#### **Meaning of the DriverP0 parameter:**

Indentifies the station address number (001-999). The SNP ID expected by the PLC is in fact a string of 8 ASCII characters. Becasue P0 is a numeric parameter, the string used is always "GEFxxx\0\0" where xxx is the part specified in P0 as the station number (3 digits). For example, if the station number indicated in P0 is 1, the SNP ID will be sent as GEF001\0\0, or what is the same, "GEF001" followed by two NULL characters.

## **Important note:If DriverP0=-1, the driver will send the string given in DriverP6. Meaning of the DriverP1 parameter:**

18

## **Meaning of the DriverP2 parameter:**

Defines the address of the element to be read (1..65535).

## **Meaning of the DriverP3 parameter:**

Indicates if the ATTACH command is sent before reading.

- 0 = Send the ATTACH command.
- 1 = Do not send the ATTACH command. (Its use is necesary when the first request to the PLC is done, because up to that moment the PLC has not yet been initialized for
- communications.)

## **Meaning of the DriverP4 parameter:**

Defines the duration in msec. of the initial break signal (standard: 400 msec.).

## **Meaning of the DriverP5 parameter:**

Defines the time delay in msec., to wait before sending the attach command (standard: 50 msec. in a point to point connection, 600 msec. in a modem connection).

## **Meaning of the DriverP6 parameter:**

Station name used when DriverP0=-1. Must be a 8-character string.

## Read Discrete Temporaries in Bit Mode

## **Description of this command:**

This command allows you to read the value of the discrete temporaries in bit mode.

**Methods used to run this command:** 

Digital Input

**Number of points accepted by this command:** 

#### 1-200

### **Meaning of the DriverP0 parameter:**

Indentifies the station address number (001-999). The SNP ID expected by the PLC is in fact a string of 8 ASCII characters. Becasue P0 is a numeric parameter, the string used is always "GEFxxx\0\0" where xxx is the part specified in P0 as the station number (3 digits). For example, if the station number indicated in P0 is 1, the SNP ID will be sent as GEF001\0\0, or what is the same, "GEF001" followed by two NULL characters.

## **Important note:If DriverP0=-1, the driver will send the string given in DriverP6.**

## **Meaning of the DriverP1 parameter:**

74

#### **Meaning of the DriverP2 parameter:**

Defines the address of the element to be read (1..65535).

**Meaning of the DriverP3 parameter:** 

Indicates if the ATTACH command is sent before reading.

- 0 = Send the ATTACH command.
- 1 = Do not send the ATTACH command. (Its use is necesary when the first request to the PLC is done, because up to that moment the PLC has not yet been initialized for

communications.)

**Meaning of the DriverP4 parameter:** 

Defines the duration in msec. of the initial break signal (standard: 400 msec.).

#### **Meaning of the DriverP5 parameter:**

Defines the time delay in msec., to wait before sending the attach command (standard: 50 msec. in a point to point connection, 600 msec. in a modem connection).

### **Meaning of the DriverP6 parameter:**

Station name used when DriverP0=-1. Must be a 8-character string.

## Read Discrete Temporaries in Byte Mode

#### **Description of this command:**

This command allows you to read the value of the discrete temporaries in byte mode.

## **Methods used to run this command:**

Analog Input

**Number of points accepted by this command:** 

## 1-200

## **Meaning of the DriverP0 parameter:**

Indentifies the station address number (001-999). The SNP ID expected by the PLC is in fact a string of 8 ASCII characters. Becasue P0 is a numeric parameter, the string used is always "GEFxxx\0\0" where xxx is the part specified in P0 as the station number (3 digits). For example, if the station number indicated in P0 is 1, the SNP ID will be sent as GEF001\0\0, or what is the same, "GEF001" followed by two NULL characters.

**Important note:If DriverP0=-1, the driver will send the string given in DriverP6.** 

#### **Meaning of the DriverP1 parameter:**  20

## **Meaning of the DriverP2 parameter:**

Defines the address of the element to be read (1..65535).

**Meaning of the DriverP3 parameter:** 

Indicates if the ATTACH command is sent before reading.

- 0 = Send the ATTACH command.
- 1 = Do not send the ATTACH command. (Its use is necesary when the first request to the
- PLC is done, because up to that moment the PLC has not yet been initialized for

communications.)

#### **Meaning of the DriverP4 parameter:**

Defines the duration in msec. of the initial break signal (standard: 400 msec.).

#### **Meaning of the DriverP5 parameter:**

Defines the time delay in msec., to wait before sending the attach command (standard: 50 msec. in a point to point connection, 600 msec. in a modem connection).

**Meaning of the DriverP6 parameter:** 

Station name used when DriverP0=-1. Must be a 8-character string.

 cpksoftengineering cpksoftengineering@ hotmail.com phone: 54-911-45788354

www.cpksoft.com www.facebook.com/

CPKSoft Engineering

## Read Discrete Internals in Bit Mode

**Description of this command:** 

- This command allows you to read the value of the discrete internals in bit mode. **Methods used to run this command:** 
	- Digital Input

**Number of points accepted by this command:** 

1-200

#### **Meaning of the DriverP0 parameter:**

Indentifies the station address number (001-999). The SNP ID expected by the PLC is in fact a string of 8 ASCII characters. Becasue P0 is a numeric parameter, the string used is always "GEFxxx\0\0" where xxx is the part specified in P0 as the station number (3 digits). For example, if the station number indicated in P0 is 1, the SNP ID will be sent as GEF001\0\0, or what is the same, "GEF001" followed by two NULL characters.

**Important note:If DriverP0=-1, the driver will send the string given in DriverP6.** 

## **Meaning of the DriverP1 parameter:**

76

## **Meaning of the DriverP2 parameter:**

Defines the address of the element to be read (1..65535).

**Meaning of the DriverP3 parameter:** 

Indicates if the ATTACH command is sent before reading.

- 0 = Send the ATTACH command.

- 1 = Do not send the ATTACH command. (Its use is necesary when the first request to the

PLC is done, because up to that moment the PLC has not yet been initialized for

communications.)

**Meaning of the DriverP4 parameter:** 

Defines the duration in msec. of the initial break signal (standard: 400 msec.).

#### **Meaning of the DriverP5 parameter:**

Defines the time delay in msec., to wait before sending the attach command (standard: 50 msec. in a point to point connection, 600 msec. in a modem connection).

#### **Meaning of the DriverP6 parameter:**

Station name used when DriverP0=-1. Must be a 8-character string.

## Read Discrete Internals in Byte Mode

#### **Description of this command:**

This command allows you to read the value of the discrete internals in byte mode.

**Methods used to run this command:** 

Analog Input

**Number of points accepted by this command:** 

1-200

#### **Meaning of the DriverP0 parameter:**

Indentifies the station address number (001-999). The SNP ID expected by the PLC is in fact a string of 8 ASCII characters. Becasue P0 is a numeric parameter, the string used is always "GEFxxx\0\0" where xxx is the part specified in P0 as the station number (3 digits). For example, if the station number indicated in P0 is 1, the SNP ID will be sent as GEF001\0\0, or what is the same, "GEF001" followed by two NULL characters.

**Important note:If DriverP0=-1, the driver will send the string given in DriverP6. Meaning of the DriverP1 parameter:** 

22

#### **Meaning of the DriverP2 parameter:**

Defines the address of the element to be read (1..65535).

#### **Meaning of the DriverP3 parameter:**

Indicates if the ATTACH command is sent before reading.

- 0 = Send the ATTACH command.
- 1 = Do not send the ATTACH command. (Its use is necesary when the first request to the

PLC is done, because up to that moment the PLC has not yet been initialized for communications.)

## **Meaning of the DriverP4 parameter:**

Defines the duration in msec. of the initial break signal (standard: 400 msec.).

#### **Meaning of the DriverP5 parameter:**

Defines the time delay in msec., to wait before sending the attach command (standard: 50 msec. in a point to point connection, 600 msec. in a modem connection).

#### www.cpksoft.com www.facebook.com/

 cpksoftengineering cpksoftengineering@ hotmail.com phone: 54-911-45788354

**Meaning of the DriverP6 parameter:** 

Station name used when DriverP0=-1. Must be a 8-character string.

## Read Discrete SA in Bit Mode

## **Description of this command:**

This command allows you to read the value of the discrete SA in bit mode.

**Methods used to run this command:** 

Digital Input **Number of points accepted by this command:** 

1-200

#### **Meaning of the DriverP0 parameter:**

Indentifies the station address number (001-999). The SNP ID expected by the PLC is in fact a string of 8 ASCII characters. Becasue P0 is a numeric parameter, the string used is always "GEFxxx\0\0" where xxx is the part specified in P0 as the station number (3 digits). For example, if the station number indicated in P0 is 1, the SNP ID will be sent as GEF001\0\0, or what is the same, "GEF001" followed by two NULL characters.

**Important note:If DriverP0=-1, the driver will send the string given in DriverP6. Meaning of the DriverP1 parameter:** 

78

#### **Meaning of the DriverP2 parameter:**

Defines the address of the element to be read (1..65535).

**Meaning of the DriverP3 parameter:** 

Indicates if the ATTACH command is sent before reading.

- 0 = Send the ATTACH command.

- 1 = Do not send the ATTACH command. (Its use is necesary when the first request to the
- PLC is done, because up to that moment the PLC has not yet been initialized for
- communications.)

**Meaning of the DriverP4 parameter:** 

Defines the duration in msec. of the initial break signal (standard: 400 msec.).

#### **Meaning of the DriverP5 parameter:**

Defines the time delay in msec., to wait before sending the attach command (standard: 50 msec. in a point to point connection, 600 msec. in a modem connection).

#### **Meaning of the DriverP6 parameter:**

Station name used when DriverP0=-1. Must be a 8-character string.

## Read Discrete SA in Byte Mode

#### **Description of this command:**

This command allows you to read the value of the discrete SA in byte mode.

## **Methods used to run this command:**

Analog Input

**Number of points accepted by this command:** 

#### 1-200

## **Meaning of the DriverP0 parameter:**

Indentifies the station address number (001-999). The SNP ID expected by the PLC is in fact a string of 8 ASCII characters. Becasue P0 is a numeric parameter, the string used is always "GEFxxx\0\0" where xxx is the part specified in P0 as the station number (3 digits). For example, if the station number indicated in P0 is 1, the SNP ID will be sent as GEF001\0\0, or what is the same, "GEF001" followed by two NULL characters.

## **Important note:If DriverP0=-1, the driver will send the string given in DriverP6.**

**Meaning of the DriverP1 parameter:** 

## 24

**Meaning of the DriverP2 parameter:**  Defines the address of the element to be read (1..65535).

**Meaning of the DriverP3 parameter:** 

Indicates if the ATTACH command is sent before reading.

- 0 = Send the ATTACH command.
- 1 = Do not send the ATTACH command. (Its use is necesary when the first request to the
- PLC is done, because up to that moment the PLC has not yet been initialized for
- communications.)

## **Meaning of the DriverP4 parameter:**

Defines the duration in msec. of the initial break signal (standard: 400 msec.).

## CPKSoft Engineering

www.cpksoft.com www.facebook.com/ cpksoftengineering

cpksoftengineering@ hotmail.com phone: 54-911-45788354

## **Meaning of the DriverP5 parameter:**

Defines the time delay in msec., to wait before sending the attach command (standard: 50 msec. in a point to point connection, 600 msec. in a modem connection).

**Meaning of the DriverP6 parameter:** 

Station name used when DriverP0=-1. Must be a 8-character string.

## Read Discrete SB in Bit Mode

### **Description of this command:**

This command allows you to read the value of the discrete SB in bit mode.

**Methods used to run this command:** 

Digital Input

**Number of points accepted by this command:** 

1-200

#### **Meaning of the DriverP0 parameter:**

Indentifies the station address number (001-999). The SNP ID expected by the PLC is in fact a string of 8 ASCII characters. Becasue P0 is a numeric parameter, the string used is always "GEFxxx\0\0" where xxx is the part specified in P0 as the station number (3 digits). For example, if the station number indicated in P0 is 1, the SNP ID will be sent as GEF001\0\0, or what is the same, "GEF001" followed by two NULL characters.

**Important note:If DriverP0=-1, the driver will send the string given in DriverP6. Meaning of the DriverP1 parameter:** 

80

#### **Meaning of the DriverP2 parameter:**

Defines the address of the element to be read (1..65535).

**Meaning of the DriverP3 parameter:** 

Indicates if the ATTACH command is sent before reading.

- 0 = Send the ATTACH command.
- 1 = Do not send the ATTACH command. (Its use is necesary when the first request to the

PLC is done, because up to that moment the PLC has not yet been initialized for communications.)

## **Meaning of the DriverP4 parameter:**

Defines the duration in msec. of the initial break signal (standard: 400 msec.).

#### **Meaning of the DriverP5 parameter:**

Defines the time delay in msec., to wait before sending the attach command (standard: 50 msec. in a point to point connection, 600 msec. in a modem connection).

**Meaning of the DriverP6 parameter:** 

Station name used when DriverP0=-1. Must be a 8-character string.

#### Read Discrete SB in Byte Mode

#### **Description of this command:**

This command allows you to read the value of the discrete SB in byte mode.

**Methods used to run this command:** 

Analog Input

**Number of points accepted by this command:** 

#### 1-200

26

#### **Meaning of the DriverP0 parameter:**

**Meaning of the DriverP2 parameter:** 

**Meaning of the DriverP3 parameter:** 

- 0 = Send the ATTACH command.

Indentifies the station address number (001-999). The SNP ID expected by the PLC is in fact a string of 8 ASCII characters. Becasue P0 is a numeric parameter, the string used is always "GEFxxx\0\0" where xxx is the part specified in P0 as the station number (3 digits). For example, if the station number indicated in P0 is 1, the SNP ID will be sent as GEF001\0\0, or what is the same, "GEF001" followed by two NULL characters.

#### **Important note:If DriverP0=-1, the driver will send the string given in DriverP6. Meaning of the DriverP1 parameter:**

Defines the address of the element to be read (1..65535).

Indicates if the ATTACH command is sent before reading.

www.cpksoft.com www.facebook.com/ cpksoftengineering cpksoftengineering@ hotmail.com phone: 54-911-45788354

CPKSoft Engineering

- 1 = Do not send the ATTACH command. (Its use is necesary when the first request to the PLC is done, because up to that moment the PLC has not yet been initialized for communications.)

#### **Meaning of the DriverP4 parameter:**

Defines the duration in msec. of the initial break signal (standard: 400 msec.).

#### **Meaning of the DriverP5 parameter:**

Defines the time delay in msec., to wait before sending the attach command (standard: 50 msec. in a point to point connection, 600 msec. in a modem connection).

## **Meaning of the DriverP6 parameter:**

Station name used when DriverP0=-1. Must be a 8-character string.

## Read Discrete SC in Bit Mode

#### **Description of this command:**

This command allows you to read the value of the discrete SC in bit mode. **Methods used to run this command:** 

Digital Input **Number of points accepted by this command:** 

1-200

#### **Meaning of the DriverP0 parameter:**

Indentifies the station address number (001-999). The SNP ID expected by the PLC is in fact a string of 8 ASCII characters. Becasue P0 is a numeric parameter, the string used is always "GEFxxx\0\0" where xxx is the part specified in P0 as the station number (3 digits). For example, if the station number indicated in P0 is 1, the SNP ID will be sent as GEF001\0\0, or what is the same, "GEF001" followed by two NULL characters.

#### **Important note:If DriverP0=-1, the driver will send the string given in DriverP6. Meaning of the DriverP1 parameter:**

82

#### **Meaning of the DriverP2 parameter:**

Defines the address of the element to be read (1..65535).

#### **Meaning of the DriverP3 parameter:**

Indicates if the ATTACH command is sent before reading.

- 0 = Send the ATTACH command.
- 1 = Do not send the ATTACH command. (Its use is necesary when the first request to the
- PLC is done, because up to that moment the PLC has not yet been initialized for
- communications.)

#### **Meaning of the DriverP4 parameter:**

Defines the duration in msec. of the initial break signal (standard: 400 msec.).

## **Meaning of the DriverP5 parameter:**

Defines the time delay in msec., to wait before sending the attach command (standard: 50 msec. in a point to point connection, 600 msec. in a modem connection).

**Meaning of the DriverP6 parameter:** 

Station name used when DriverP0=-1. Must be a 8-character string.

## Read Discrete SC in Byte Mode

#### **Description of this command:**

This command allows you to read the value of the discrete SC in byte mode.

**Methods used to run this command:** 

## Analog Input

**Number of points accepted by this command:**  1-200

## **Meaning of the DriverP0 parameter:**

Indentifies the station address number (001-999). The SNP ID expected by the PLC is in fact a string of 8 ASCII characters. Becasue P0 is a numeric parameter, the string used is always "GEFxxx\0\0" where xxx is the part specified in P0 as the station number (3 digits). For example, if the station number indicated in P0 is 1, the SNP ID will be sent as GEF001\0\0, or what is the same, "GEF001" followed by two NULL characters.

### **Important note:If DriverP0=-1, the driver will send the string given in DriverP6. Meaning of the DriverP1 parameter:**

## 28

#### **Meaning of the DriverP2 parameter:**

Defines the address of the element to be read (1..65535).

CPKSoft Engineering

cpksoftengineering@

cpksoftengineering

www.cpksoft.com www.facebook.com/

## **Meaning of the DriverP3 parameter:**

Indicates if the ATTACH command is sent before reading.

- 0 = Send the ATTACH command.

- 1 = Do not send the ATTACH command. (Its use is necesary when the first request to the
- PLC is done, because up to that moment the PLC has not yet been initialized for
- communications.)

#### **Meaning of the DriverP4 parameter:**

Defines the duration in msec. of the initial break signal (standard: 400 msec.).

**Meaning of the DriverP5 parameter:** 

Defines the time delay in msec., to wait before sending the attach command (standard: 50 msec. in a point to point connection, 600 msec. in a modem connection).

**Meaning of the DriverP6 parameter:** 

Station name used when DriverP0=-1. Must be a 8-character string.

## Read Discrete S in Bit Mode

**Description of this command:** 

This command allows you to read the value of the discrete S in bit mode.

**Methods used to run this command:** 

Digital Input

**Number of points accepted by this command:** 

1-200

**Meaning of the DriverP0 parameter:** 

Indentifies the station address number (001-999). The SNP ID expected by the PLC is in fact a string of 8 ASCII characters. Becasue P0 is a numeric parameter, the string used is always "GEFxxx\0\0" where xxx is the part specified in P0 as the station number (3 digits). For example, if the station number indicated in P0 is 1, the SNP ID will be sent as GEF001\0\0, or what is the same, "GEF001" followed by two NULL characters.

## **Important note:If DriverP0=-1, the driver will send the string given in DriverP6. Meaning of the DriverP1 parameter:**

84

**Meaning of the DriverP2 parameter:** 

Defines the address of the element to be read (1..65535).

#### **Meaning of the DriverP3 parameter:**

Indicates if the ATTACH command is sent before reading.

- 0 = Send the ATTACH command.

- 1 = Do not send the ATTACH command. (Its use is necesary when the first request to the PLC is done, because up to that moment the PLC has not yet been initialized for

communications.)

#### **Meaning of the DriverP4 parameter:**

Defines the duration in msec. of the initial break signal (standard: 400 msec.).

**Meaning of the DriverP5 parameter:** 

Defines the time delay in msec., to wait before sending the attach command (standard: 50 msec. in a point to point connection, 600 msec. in a modem connection).

**Meaning of the DriverP6 parameter:** 

Station name used when DriverP0=-1. Must be a 8-character string.

## Read Discrete S in Byte Mode

**Description of this command:** 

This command allows you to read the value of the discrete S in byte mode.

**Methods used to run this command:** 

Analog Input

**Number of points accepted by this command:** 

1-200

#### **Meaning of the DriverP0 parameter:**

Indentifies the station address number (001-999). The SNP ID expected by the PLC is in fact a string of 8 ASCII characters. Becasue P0 is a numeric parameter, the string used is always "GEFxxx\0\0" where xxx is the part specified in P0 as the station number (3 digits). For example, if the station number indicated in P0 is 1, the SNP ID will be sent as GEF001\0\0, or what is the same, "GEF001" followed by two NULL characters.

cpksoftengineering

phone: 54-911-45788354 1990-2012

cpksoftengineering@ hotmail.com

www.cpksoft.com www.facebook.com/

**Important note:If DriverP0=-1, the driver will send the string given in DriverP6. Meaning of the DriverP1 parameter:** 

30

## **Meaning of the DriverP2 parameter:**

Defines the address of the element to be read (1..65535).

## **Meaning of the DriverP3 parameter:**

Indicates if the ATTACH command is sent before reading.

- 0 = Send the ATTACH command.
- 1 = Do not send the ATTACH command. (Its use is necesary when the first request to the

PLC is done, because up to that moment the PLC has not yet been initialized for

## communications.)

**Meaning of the DriverP4 parameter:** 

Defines the duration in msec. of the initial break signal (standard: 400 msec.).

## **Meaning of the DriverP5 parameter:**

Defines the time delay in msec., to wait before sending the attach command (standard: 50 msec. in a point to point connection, 600 msec. in a modem connection).

#### **Meaning of the DriverP6 parameter:**

Station name used when DriverP0=-1. Must be a 8-character string.

## Read Discrete Genius Global Data in Bit Mode

## **Description of this command:**

This command allows you to read the value of the discrete genius global data in bit mode. **Methods used to run this command:** 

Digital Input

**Number of points accepted by this command:** 

1-200

## **Meaning of the DriverP0 parameter:**

Indentifies the station address number (001-999). The SNP ID expected by the PLC is in fact a string of 8 ASCII characters. Becasue P0 is a numeric parameter, the string used is always "GEFxxx\0\0" where xxx is the part specified in P0 as the station number (3 digits). For example, if the station number indicated in P0 is 1, the SNP ID will be sent as GEF001\0\0, or what is the same, "GEF001" followed by two NULL characters.

#### **Important note:If DriverP0=-1, the driver will send the string given in DriverP6. Meaning of the DriverP1 parameter:**

## 86

**Meaning of the DriverP2 parameter:**  Defines the address of the element to be read (1..65535).

**Meaning of the DriverP3 parameter:** 

Indicates if the ATTACH command is sent before reading.

- 0 = Send the ATTACH command.
- 1 = Do not send the ATTACH command. (Its use is necesary when the first request to the PLC is done, because up to that moment the PLC has not yet been initialized for
- communications.)

## **Meaning of the DriverP4 parameter:**

Defines the duration in msec. of the initial break signal (standard: 400 msec.).

#### **Meaning of the DriverP5 parameter:**

Defines the time delay in msec., to wait before sending the attach command (standard: 50 msec. in a point to point connection, 600 msec. in a modem connection).

**Meaning of the DriverP6 parameter:** 

Station name used when DriverP0=-1. Must be a 8-character string.

## Read Discrete Genius Global Data in Byte Mode

#### **Description of this command:**

This command allows you to read the value of the discrete genius global data in byte mode. **Methods used to run this command:** 

Analog Input

**Number of points accepted by this command:** 

1-200

#### **Meaning of the DriverP0 parameter:**

Indentifies the station address number (001-999). The SNP ID expected by the PLC is in fact a string of 8 ASCII characters. Becasue P0 is a numeric parameter, the string used is always

"GEFxxx\0\0" where xxx is the part specified in P0 as the station number (3 digits). For example, if the station number indicated in P0 is 1, the SNP ID will be sent as GEF001\0\0, or what is the same, "GEF001" followed by two NULL characters.

**Important note:If DriverP0=-1, the driver will send the string given in DriverP6. Meaning of the DriverP1 parameter:** 

56

## **Meaning of the DriverP2 parameter:**

Defines the address of the element to be read (1..65535).

**Meaning of the DriverP3 parameter:** 

Indicates if the ATTACH command is sent before reading.

- 0 = Send the ATTACH command.

- 1 = Do not send the ATTACH command. (Its use is necesary when the first request to the
- PLC is done, because up to that moment the PLC has not yet been initialized for
- communications.)

**Meaning of the DriverP4 parameter:** 

Defines the duration in msec. of the initial break signal (standard: 400 msec.).

## **Meaning of the DriverP5 parameter:**

Defines the time delay in msec., to wait before sending the attach command (standard: 50 msec. in a point to point connection, 600 msec. in a modem connection).

### **Meaning of the DriverP6 parameter:**

Station name used when DriverP0=-1. Must be a 8-character string.

#### Write Registers

#### **Description of this command:**

This command allows you to write the value of the registers.

**Methods used to run this command:** 

Analog Output

**Number of points accepted by this command:** 

#### **Meaning of the DriverP0 parameter:**

Indentifies the station address number (001-999). The SNP ID expected by the PLC is in fact a string of 8 ASCII characters. Becasue P0 is a numeric parameter, the string used is always "GEFxxx\0\0" where xxx is the part specified in P0 as the station number (3 digits). For example, if the station number indicated in P0 is 1, the SNP ID will be sent as GEF001\0\0, or what is the same, "GEF001" followed by two NULL characters.

**Important note:If DriverP0=-1, the driver will send the string given in DriverP6.** 

**Meaning of the DriverP1 parameter:** 

#### 8

1

## **Meaning of the DriverP2 parameter:**

Defines the address of the element to be write (1..65535).

**Meaning of the DriverP3 parameter:** 

Indicates if the ATTACH command is sent before writing.

- 0 = Send the ATTACH command.
- 1 = Do not send the ATTACH command. (Its use is necesary when the first request to the
- PLC is done, because up to that moment the PLC has not yet been initialized for
- communications.)

#### **Meaning of the DriverP4 parameter:**

Defines the duration in msec. of the initial break signal (standard: 400 msec.).

**Meaning of the DriverP5 parameter:** 

Defines the time delay in msec., to wait before sending the attach command (standard: 50 msec. in a point to point connection, 600 msec. in a modem connection).

**Meaning of the DriverP6 parameter:** 

Station name used when DriverP0=-1. Must be a 8-character string.

## Write Analog Inputs

**Description of this command:** 

This command allows you to write the value of the analog inputs.

**Methods used to run this command:** 

Analog Output

1

**Number of points accepted by this command:** 

## CPKSoft Engineering

#### **Meaning of the DriverP0 parameter:**

Indentifies the station address number (001-999). The SNP ID expected by the PLC is in fact a string of 8 ASCII characters. Becasue P0 is a numeric parameter, the string used is always "GEFxxx\0\0" where xxx is the part specified in P0 as the station number (3 digits). For example, if the station number indicated in P0 is 1, the SNP ID will be sent as GEF001\0\0, or what is the same, "GEF001" followed by two NULL characters.

## **Important note:If DriverP0=-1, the driver will send the string given in DriverP6. Meaning of the DriverP1 parameter:**

#### 10

#### **Meaning of the DriverP2 parameter:**

Defines the address of the element to be write (1..65535).

#### **Meaning of the DriverP3 parameter:**

Indicates if the ATTACH command is sent before writing.

- 0 = Send the ATTACH command.
- 1 = Do not send the ATTACH command. (Its use is necesary when the first request to the PLC is done, because up to that moment the PLC has not yet been initialized for
- communications.)

## **Meaning of the DriverP4 parameter:**

Defines the duration in msec. of the initial break signal (standard: 400 msec.).

## **Meaning of the DriverP5 parameter:**

Defines the time delay in msec., to wait before sending the attach command (standard: 50 msec. in a point to point connection, 600 msec. in a modem connection).

**Meaning of the DriverP6 parameter:** 

Station name used when DriverP0=-1. Must be a 8-character string.

### Write Analog Outputs

#### **Description of this command:**

This command allows you to write the value of the analog outputs.

**Methods used to run this command:** 

Analog Output

**Number of points accepted by this command:** 

#### 1 **Meaning of the DriverP0 parameter:**

Indentifies the station address number (001-999). The SNP ID expected by the PLC is in fact a string of 8 ASCII characters. Becasue P0 is a numeric parameter, the string used is always "GEFxxx\0\0" where xxx is the part specified in P0 as the station number (3 digits). For example, if the station number indicated in P0 is 1, the SNP ID will be sent as GEF001\0\0, or what is the same, "GEF001" followed by two NULL characters.

## **Important note:If DriverP0=-1, the driver will send the string given in DriverP6. Meaning of the DriverP1 parameter:**

12

## **Meaning of the DriverP2 parameter:**

Defines the address of the element to be write (1..65535).

## **Meaning of the DriverP3 parameter:**

Indicates if the ATTACH command is sent before writing.

- 0 = Send the ATTACH command.
- 1 = Do not send the ATTACH command. (Its use is necesary when the first request to the PLC is done, because up to that moment the PLC has not yet been initialized for
- communications.)

## **Meaning of the DriverP4 parameter:**

Defines the duration in msec. of the initial break signal (standard: 400 msec.).

### **Meaning of the DriverP5 parameter:**

Defines the time delay in msec., to wait before sending the attach command (standard: 50 msec. in a point to point connection, 600 msec. in a modem connection).

#### **Meaning of the DriverP6 parameter:**

Station name used when DriverP0=-1. Must be a 8-character string.

## Write Discrete Inputs in Bit Mode

### **Description of this command:**

This command allows you to write the value of the discrete inputs in bit mode.

## CPKSoft Engineering

**Methods used to run this command:** 

Digital Output

**Number of points accepted by this command:** 

#### **Meaning of the DriverP0 parameter:**

Indentifies the station address number (001-999). The SNP ID expected by the PLC is in fact a string of 8 ASCII characters. Becasue P0 is a numeric parameter, the string used is always "GEFxxx\0\0" where xxx is the part specified in P0 as the station number (3 digits). For example, if the station number indicated in P0 is 1, the SNP ID will be sent as GEF001\0\0, or what is the same, "GEF001" followed by two NULL characters.

## **Important note:If DriverP0=-1, the driver will send the string given in DriverP6.**

## **Meaning of the DriverP1 parameter:**

70

1

#### **Meaning of the DriverP2 parameter:**

Defines the address of the element to be write (1..65535).

**Meaning of the DriverP3 parameter:** 

Indicates if the ATTACH command is sent before writing.

- 0 = Send the ATTACH command.

- 1 = Do not send the ATTACH command. (Its use is necesary when the first request to the PLC is done, because up to that moment the PLC has not yet been initialized for

communications.)

#### **Meaning of the DriverP4 parameter:**

Defines the duration in msec. of the initial break signal (standard: 400 msec.).

**Meaning of the DriverP5 parameter:** 

Defines the time delay in msec., to wait before sending the attach command (standard: 50 msec. in a point to point connection, 600 msec. in a modem connection).

### **Meaning of the DriverP6 parameter:**

Station name used when DriverP0=-1. Must be a 8-character string.

## Write Discrete Inputs in Byte Mode

**Description of this command:** 

This command allows you to write the value of the discrete inputs in byte mode.

**Methods used to run this command:** 

Analog Output

**Number of points accepted by this command:** 

#### 1-8

## **Meaning of the DriverP0 parameter:**

Indentifies the station address number (001-999). The SNP ID expected by the PLC is in fact a string of 8 ASCII characters. Becasue P0 is a numeric parameter, the string used is always "GEFxxx\0\0" where xxx is the part specified in P0 as the station number (3 digits). For example, if the station number indicated in P0 is 1, the SNP ID will be sent as GEF001\0\0, or what is the same, "GEF001" followed by two NULL characters.

**Important note:If DriverP0=-1, the driver will send the string given in DriverP6.** 

#### **Meaning of the DriverP1 parameter:**  16

## **Meaning of the DriverP2 parameter:**

Defines the address of the element to be write (1..65535).

**Meaning of the DriverP3 parameter:** 

Indicates if the ATTACH command is sent before writing.

- 0 = Send the ATTACH command.

- 1 = Do not send the ATTACH command. (Its use is necesary when the first request to the

PLC is done, because up to that moment the PLC has not yet been initialized for

communications.)

#### **Meaning of the DriverP4 parameter:**

Defines the duration in msec. of the initial break signal (standard: 400 msec.).

#### **Meaning of the DriverP5 parameter:**

Defines the time delay in msec., to wait before sending the attach command (standard: 50 msec. in a point to point connection, 600 msec. in a modem connection).

**Meaning of the DriverP6 parameter:** 

Station name used when DriverP0=-1. Must be a 8-character string.

 cpksoftengineering cpksoftengineering@ hotmail.com phone: 54-911-45788354

www.cpksoft.com www.facebook.com/

CPKSoft Engineering

## Write Discrete Outputs in Bit Mode

**Description of this command:** 

This command allows you to write the value of the discrete outputs in bit mode. **Methods used to run this command:** 

Digital Output

1

**Number of points accepted by this command:** 

## **Meaning of the DriverP0 parameter:**

Indentifies the station address number (001-999). The SNP ID expected by the PLC is in fact a string of 8 ASCII characters. Becasue P0 is a numeric parameter, the string used is always "GEFxxx\0\0" where xxx is the part specified in P0 as the station number (3 digits). For example, if the station number indicated in P0 is 1, the SNP ID will be sent as GEF001\0\0, or what is the same, "GEF001" followed by two NULL characters.

**Important note:If DriverP0=-1, the driver will send the string given in DriverP6.** 

## **Meaning of the DriverP1 parameter:**

72

## **Meaning of the DriverP2 parameter:**

Defines the address of the element to be write (1..65535).

**Meaning of the DriverP3 parameter:** 

Indicates if the ATTACH command is sent before writing.

- 0 = Send the ATTACH command.

- 1 = Do not send the ATTACH command. (Its use is necesary when the first request to the

PLC is done, because up to that moment the PLC has not yet been initialized for

communications.)

**Meaning of the DriverP4 parameter:** 

Defines the duration in msec. of the initial break signal (standard: 400 msec.).

#### **Meaning of the DriverP5 parameter:**

Defines the time delay in msec., to wait before sending the attach command (standard: 50 msec. in a point to point connection, 600 msec. in a modem connection).

#### **Meaning of the DriverP6 parameter:**

Station name used when DriverP0=-1. Must be a 8-character string.

## Write Discrete Outputs in Byte Mode

#### **Description of this command:**

This command allows you to write the value of the discrete outputs in byte mode.

## **Methods used to run this command:**

Analog Output

**Number of points accepted by this command:** 

1-8

#### **Meaning of the DriverP0 parameter:**

Indentifies the station address number (001-999). The SNP ID expected by the PLC is in fact a string of 8 ASCII characters. Becasue P0 is a numeric parameter, the string used is always "GEFxxx\0\0" where xxx is the part specified in P0 as the station number (3 digits). For example, if the station number indicated in P0 is 1, the SNP ID will be sent as GEF001\0\0, or what is the same, "GEF001" followed by two NULL characters.

**Important note:If DriverP0=-1, the driver will send the string given in DriverP6. Meaning of the DriverP1 parameter:** 

18

#### **Meaning of the DriverP2 parameter:**

Defines the address of the element to be write (1..65535).

#### **Meaning of the DriverP3 parameter:**

Indicates if the ATTACH command is sent before writing.

- 0 = Send the ATTACH command.
- 1 = Do not send the ATTACH command. (Its use is necesary when the first request to the

PLC is done, because up to that moment the PLC has not yet been initialized for communications.)

## **Meaning of the DriverP4 parameter:**

Defines the duration in msec. of the initial break signal (standard: 400 msec.).

#### **Meaning of the DriverP5 parameter:**

Defines the time delay in msec., to wait before sending the attach command (standard: 50 msec. in a point to point connection, 600 msec. in a modem connection).

## CPKSoft Engineering

#### www.cpksoft.com www.facebook.com/

 cpksoftengineering cpksoftengineering@ hotmail.com phone: 54-911-45788354

### **Meaning of the DriverP6 parameter:**

Station name used when DriverP0=-1. Must be a 8-character string.

## Write Discrete Temporaries in Bit Mode

#### **Description of this command:**

This command allows you to write the value of the discrete temporaries in bit mode. **Methods used to run this command:** 

Digital Output

**Number of points accepted by this command:** 

#### **Meaning of the DriverP0 parameter:**

Indentifies the station address number (001-999). The SNP ID expected by the PLC is in fact a string of 8 ASCII characters. Becasue P0 is a numeric parameter, the string used is always "GEFxxx\0\0" where xxx is the part specified in P0 as the station number (3 digits). For example, if the station number indicated in P0 is 1, the SNP ID will be sent as GEF001\0\0, or what is the same, "GEF001" followed by two NULL characters.

**Important note:If DriverP0=-1, the driver will send the string given in DriverP6. Meaning of the DriverP1 parameter:** 

74

1

#### **Meaning of the DriverP2 parameter:**

Defines the address of the element to be write (1..65535).

**Meaning of the DriverP3 parameter:** 

Indicates if the ATTACH command is sent before writing.

- 0 = Send the ATTACH command.
- 1 = Do not send the ATTACH command. (Its use is necesary when the first request to the
- PLC is done, because up to that moment the PLC has not yet been initialized for
- communications.)

**Meaning of the DriverP4 parameter:** 

Defines the duration in msec. of the initial break signal (standard: 400 msec.).

#### **Meaning of the DriverP5 parameter:**

Defines the time delay in msec., to wait before sending the attach command (standard: 50 msec. in a point to point connection, 600 msec. in a modem connection).

#### **Meaning of the DriverP6 parameter:**

Station name used when DriverP0=-1. Must be a 8-character string.

#### Write Discrete Temporaries in Byte Mode

#### **Description of this command:**

This command allows you to write the value of the discrete temporaries in byte mode.

## **Methods used to run this command:**

Analog Output

**Number of points accepted by this command:** 

#### 1-8

#### **Meaning of the DriverP0 parameter:**

Indentifies the station address number (001-999). The SNP ID expected by the PLC is in fact a string of 8 ASCII characters. Becasue P0 is a numeric parameter, the string used is always "GEFxxx\0\0" where xxx is the part specified in P0 as the station number (3 digits). For example, if the station number indicated in P0 is 1, the SNP ID will be sent as GEF001\0\0, or what is the same, "GEF001" followed by two NULL characters.

## **Important note:If DriverP0=-1, the driver will send the string given in DriverP6.**

**Meaning of the DriverP1 parameter:** 

 $20$ 

## **Meaning of the DriverP2 parameter:**

Defines the address of the element to be write (1..65535).

**Meaning of the DriverP3 parameter:** 

Indicates if the ATTACH command is sent before writing.

- 0 = Send the ATTACH command.
- 1 = Do not send the ATTACH command. (Its use is necesary when the first request to the
- PLC is done, because up to that moment the PLC has not yet been initialized for
- communications.)

#### **Meaning of the DriverP4 parameter:**

Defines the duration in msec. of the initial break signal (standard: 400 msec.).

cpksoftengineering

www.cpksoft.com www.facebook.com/

CPKSoft Engineering

cpksoftengineering@ hotmail.com phone: 54-911-45788354

## **Meaning of the DriverP5 parameter:**

Defines the time delay in msec., to wait before sending the attach command (standard: 50 msec. in a point to point connection, 600 msec. in a modem connection).

**Meaning of the DriverP6 parameter:** 

Station name used when DriverP0=-1. Must be a 8-character string.

## Write Discrete Internals in Bit Mode

## **Description of this command:**

This command allows you to write the value of the discrete internals in bit mode.

**Methods used to run this command:** 

Digital Output

**Number of points accepted by this command:** 

#### 1 **Meaning of the DriverP0 parameter:**

Indentifies the station address number (001-999). The SNP ID expected by the PLC is in fact a string of 8 ASCII characters. Becasue P0 is a numeric parameter, the string used is always "GEFxxx\0\0" where xxx is the part specified in P0 as the station number (3 digits). For example, if the station number indicated in P0 is 1, the SNP ID will be sent as GEF001\0\0, or what is the same, "GEF001" followed by two NULL characters.

**Important note:If DriverP0=-1, the driver will send the string given in DriverP6. Meaning of the DriverP1 parameter:** 

76

#### **Meaning of the DriverP2 parameter:**

Defines the address of the element to be write (1..65535).

**Meaning of the DriverP3 parameter:** 

Indicates if the ATTACH command is sent before writing.

- 0 = Send the ATTACH command.
- 1 = Do not send the ATTACH command. (Its use is necesary when the first request to the

PLC is done, because up to that moment the PLC has not yet been initialized for communications.)

## **Meaning of the DriverP4 parameter:**

Defines the duration in msec. of the initial break signal (standard: 400 msec.).

#### **Meaning of the DriverP5 parameter:**

Defines the time delay in msec., to wait before sending the attach command (standard: 50 msec. in a point to point connection, 600 msec. in a modem connection).

**Meaning of the DriverP6 parameter:** 

Station name used when DriverP0=-1. Must be a 8-character string.

## Write Discrete Internals in Byte Mode

### **Description of this command:**

This command allows you to write the value of the discrete internals in byte mode.

**Methods used to run this command:** 

Analog Output

1-8

22

**Number of points accepted by this command:** 

#### **Meaning of the DriverP0 parameter:**

**Meaning of the DriverP2 parameter:** 

**Meaning of the DriverP3 parameter:** 

- 0 = Send the ATTACH command.

Indentifies the station address number (001-999). The SNP ID expected by the PLC is in fact a string of 8 ASCII characters. Becasue P0 is a numeric parameter, the string used is always "GEFxxx\0\0" where xxx is the part specified in P0 as the station number (3 digits). For example, if the station number indicated in P0 is 1, the SNP ID will be sent as GEF001\0\0, or what is the same, "GEF001" followed by two NULL characters.

#### **Important note:If DriverP0=-1, the driver will send the string given in DriverP6. Meaning of the DriverP1 parameter:**

Defines the address of the element to be write (1..65535).

Indicates if the ATTACH command is sent before writing.

www.cpksoft.com www.facebook.com/ cpksoftengineering cpksoftengineering@ hotmail.com phone: 54-911-45788354

CPKSoft Engineering

- 1 = Do not send the ATTACH command. (Its use is necesary when the first request to the PLC is done, because up to that moment the PLC has not yet been initialized for communications.)

## **Meaning of the DriverP4 parameter:**

Defines the duration in msec. of the initial break signal (standard: 400 msec.).

#### **Meaning of the DriverP5 parameter:**

Defines the time delay in msec., to wait before sending the attach command (standard: 50 msec. in a point to point connection, 600 msec. in a modem connection).

## **Meaning of the DriverP6 parameter:**

Station name used when DriverP0=-1. Must be a 8-character string.

### Write Discrete SA in Bit Mode

#### **Description of this command:**

This command allows you to write the value of the discrete SA in bit mode. **Methods used to run this command:** 

Digital Output

#### **Number of points accepted by this command:**

#### **Meaning of the DriverP0 parameter:**

Indentifies the station address number (001-999). The SNP ID expected by the PLC is in fact a string of 8 ASCII characters. Becasue P0 is a numeric parameter, the string used is always "GEFxxx\0\0" where xxx is the part specified in P0 as the station number (3 digits). For example, if the station number indicated in P0 is 1, the SNP ID will be sent as GEF001\0\0, or what is the same, "GEF001" followed by two NULL characters.

#### **Important note:If DriverP0=-1, the driver will send the string given in DriverP6. Meaning of the DriverP1 parameter:**

78

1

#### **Meaning of the DriverP2 parameter:**

Defines the address of the element to be write (1..65535).

## **Meaning of the DriverP3 parameter:**

Indicates if the ATTACH command is sent before writing.

- 0 = Send the ATTACH command.
- 1 = Do not send the ATTACH command. (Its use is necesary when the first request to the
- PLC is done, because up to that moment the PLC has not yet been initialized for
- communications.)

#### **Meaning of the DriverP4 parameter:**

Defines the duration in msec. of the initial break signal (standard: 400 msec.).

### **Meaning of the DriverP5 parameter:**

Defines the time delay in msec., to wait before sending the attach command (standard: 50 msec. in a point to point connection, 600 msec. in a modem connection).

**Meaning of the DriverP6 parameter:** 

Station name used when DriverP0=-1. Must be a 8-character string.

## Write Discrete SA in Byte Mode

### **Description of this command:**

This command allows you to write the value of the discrete SA in byte mode.

**Methods used to run this command:** 

## Analog Output

1-8

**Number of points accepted by this command:** 

#### **Meaning of the DriverP0 parameter:**

Indentifies the station address number (001-999). The SNP ID expected by the PLC is in fact a string of 8 ASCII characters. Becasue P0 is a numeric parameter, the string used is always "GEFxxx\0\0" where xxx is the part specified in P0 as the station number (3 digits). For example, if the station number indicated in P0 is 1, the SNP ID will be sent as GEF001\0\0, or what is the same, "GEF001" followed by two NULL characters.

## **Important note:If DriverP0=-1, the driver will send the string given in DriverP6. Meaning of the DriverP1 parameter:**

## 24

#### **Meaning of the DriverP2 parameter:**

Defines the address of the element to be write (1..65535).

#### www.cpksoft.com www.facebook.com/ cpksoftengineering

cpksoftengineering@ hotmail.com phone: 54-911-45788354

## **Meaning of the DriverP3 parameter:**

Indicates if the ATTACH command is sent before writing.

- 0 = Send the ATTACH command.

- 1 = Do not send the ATTACH command. (Its use is necesary when the first request to the
- PLC is done, because up to that moment the PLC has not yet been initialized for
- communications.)

#### **Meaning of the DriverP4 parameter:**

Defines the duration in msec. of the initial break signal (standard: 400 msec.).

**Meaning of the DriverP5 parameter:** 

Defines the time delay in msec., to wait before sending the attach command (standard: 50 msec. in a point to point connection, 600 msec. in a modem connection).

**Meaning of the DriverP6 parameter:** 

Station name used when DriverP0=-1. Must be a 8-character string.

## Write Discrete SB in Bit Mode

**Description of this command:** 

This command allows you to write the value of the discrete SB in bit mode.

**Methods used to run this command:** 

Digital Output

**Number of points accepted by this command:** 

1

**Meaning of the DriverP0 parameter:** 

Indentifies the station address number (001-999). The SNP ID expected by the PLC is in fact a string of 8 ASCII characters. Becasue P0 is a numeric parameter, the string used is always "GEFxxx\0\0" where xxx is the part specified in P0 as the station number (3 digits). For example, if the station number indicated in P0 is 1, the SNP ID will be sent as GEF001\0\0, or what is the same, "GEF001" followed by two NULL characters.

**Important note:If DriverP0=-1, the driver will send the string given in DriverP6. Meaning of the DriverP1 parameter:** 

 $80$ 

**Meaning of the DriverP2 parameter:** 

Defines the address of the element to be write (1..65535).

#### **Meaning of the DriverP3 parameter:**

Indicates if the ATTACH command is sent before writing.

- 0 = Send the ATTACH command.

- 1 = Do not send the ATTACH command. (Its use is necesary when the first request to the PLC is done, because up to that moment the PLC has not yet been initialized for

communications.)

#### **Meaning of the DriverP4 parameter:**

Defines the duration in msec. of the initial break signal (standard: 400 msec.).

**Meaning of the DriverP5 parameter:** 

Defines the time delay in msec., to wait before sending the attach command (standard: 50 msec. in a point to point connection, 600 msec. in a modem connection).

**Meaning of the DriverP6 parameter:** 

Station name used when DriverP0=-1. Must be a 8-character string.

## Write Discrete SB in Byte Mode

#### **Description of this command:**

This command allows you to write the value of the discrete SB in byte mode.

**Methods used to run this command:** 

Analog Output

1-8

**Number of points accepted by this command:** 

## **Meaning of the DriverP0 parameter:**

Indentifies the station address number (001-999). The SNP ID expected by the PLC is in fact a string of 8 ASCII characters. Becasue P0 is a numeric parameter, the string used is always "GEFxxx\0\0" where xxx is the part specified in P0 as the station number (3 digits). For example, if the station number indicated in P0 is 1, the SNP ID will be sent as GEF001\0\0, or what is the same, "GEF001" followed by two NULL characters.

**Important note:If DriverP0=-1, the driver will send the string given in DriverP6. Meaning of the DriverP1 parameter:** 

26

a de de la década de la década de la década de la década de la década de la década de la década de la década d<br>Casa de la década de la década de la década de la década de la década de la década de la década de la década d

## **Meaning of the DriverP2 parameter:**

Defines the address of the element to be write (1..65535).

## **Meaning of the DriverP3 parameter:**

Indicates if the ATTACH command is sent before writing.

- 0 = Send the ATTACH command.
- 1 = Do not send the ATTACH command. (Its use is necesary when the first request to the
- PLC is done, because up to that moment the PLC has not yet been initialized for

## communications.)

**Meaning of the DriverP4 parameter:** 

Defines the duration in msec. of the initial break signal (standard: 400 msec.).

## **Meaning of the DriverP5 parameter:**

Defines the time delay in msec., to wait before sending the attach command (standard: 50 msec. in a point to point connection, 600 msec. in a modem connection).

## **Meaning of the DriverP6 parameter:**

Station name used when DriverP0=-1. Must be a 8-character string.

## Write Discrete SC in Bit Mode

**Description of this command:** 

This command allows you to write the value of the discrete SC in bit mode.

**Methods used to run this command:** 

Digital Output

**Number of points accepted by this command:** 

1

## **Meaning of the DriverP0 parameter:**

Indentifies the station address number (001-999). The SNP ID expected by the PLC is in fact a string of 8 ASCII characters. Becasue P0 is a numeric parameter, the string used is always "GEFxxx\0\0" where xxx is the part specified in P0 as the station number (3 digits). For example, if the station number indicated in P0 is 1, the SNP ID will be sent as GEF001\0\0, or what is the same, "GEF001" followed by two NULL characters.

#### **Important note:If DriverP0=-1, the driver will send the string given in DriverP6. Meaning of the DriverP1 parameter:**

#### 82 **Meaning of the DriverP2 parameter:**

Defines the address of the element to be write (1..65535).

**Meaning of the DriverP3 parameter:** 

Indicates if the ATTACH command is sent before writing.

- 0 = Send the ATTACH command.
- 1 = Do not send the ATTACH command. (Its use is necesary when the first request to the PLC is done, because up to that moment the PLC has not yet been initialized for
- communications.)

## **Meaning of the DriverP4 parameter:**

Defines the duration in msec. of the initial break signal (standard: 400 msec.).

## **Meaning of the DriverP5 parameter:**

Defines the time delay in msec., to wait before sending the attach command (standard: 50 msec. in a point to point connection, 600 msec. in a modem connection).

## **Meaning of the DriverP6 parameter:**

Station name used when DriverP0=-1. Must be a 8-character string.

## Write Discrete SC in Byte Mode

**Description of this command:** 

This command allows you to write the value of the discrete SC in byte mode.

**Methods used to run this command:** 

Analog Output **Number of points accepted by this command:** 

1-8

## **Meaning of the DriverP0 parameter:**

Indentifies the station address number (001-999). The SNP ID expected by the PLC is in fact a string of 8 ASCII characters. Becasue P0 is a numeric parameter, the string used is always

## CPKSoft Engineering

"GEFxxx\0\0" where xxx is the part specified in P0 as the station number (3 digits). For example, if the station number indicated in P0 is 1, the SNP ID will be sent as GEF001\0\0, or what is the same, "GEF001" followed by two NULL characters.

**Important note:If DriverP0=-1, the driver will send the string given in DriverP6. Meaning of the DriverP1 parameter:** 

28

#### **Meaning of the DriverP2 parameter:**

Defines the address of the element to be write (1..65535).

**Meaning of the DriverP3 parameter:** 

Indicates if the ATTACH command is sent before writing.

- 0 = Send the ATTACH command.

- 1 = Do not send the ATTACH command. (Its use is necesary when the first request to the
- PLC is done, because up to that moment the PLC has not yet been initialized for
- communications.)

**Meaning of the DriverP4 parameter:** 

Defines the duration in msec. of the initial break signal (standard: 400 msec.).

## **Meaning of the DriverP5 parameter:**

Defines the time delay in msec., to wait before sending the attach command (standard: 50 msec. in a point to point connection, 600 msec. in a modem connection).

## **Meaning of the DriverP6 parameter:**

Station name used when DriverP0=-1. Must be a 8-character string.

## Error messages

The following list shows the possible error messages that can be returned by the driver during a failed communication in the 'Status' property.

[1005] DRIVER (Internal): Invalid driver stage [1300] PROTOCOL (Timeout): No answer [1410] PROTOCOL (Format): Invalid device id in response [1415] PROTOCOL (Format): Invalid response format [1433] PROTOCOL (Format): Validation error in device response [2147] CONFIG (NumValues): Only one value can be read or written [2196] CONFIG (NumValues): Too many values (max=200) [3019] CONFIG (P0): Invalid device address (0-999) [3030] CONFIG (P0): Invalid device address (1-999) [3508] CONFIG (P1): Invalid command [4007] CONFIG (P2): Invalid address (0-65535) [4508] CONFIG (P3): Invalid attach mode (0-1) [6036] CONFIG (P6): Station number must have 1 to 8 characters [8029] CONFIG (Remote): Autodial Error [8173] CONFIG (Remote): Illegal mailbox type [8175] CONFIG (Remote): Illegal service request [8187] CONFIG (Remote): Insufficient privilege [8193] CONFIG (Remote): Invalid command returned [8209] CONFIG (Remote): Local SNP/SNP-X error [8271] CONFIG (Remote): Problem with getting mail to slave service request task [8272] CONFIG (Remote): Problem with sending mail to slave service request task [8285] CONFIG (Remote): Protocol sequence error [8300] CONFIG (Remote): Remote SNP error [8317] CONFIG (Remote): Service request error [8318] CONFIG (Remote): Slave SNP task could not find the requested datagram connection [8319] CONFIG (Remote): Slave SNP task encountered an error in trying to update the datagram [8320] CONFIG (Remote): Slave SNP task encountered an error in trying to write the datagram [8321] CONFIG (Remote): Slave SNP task time out before receiving an response [8322] CONFIG (Remote): SNP DOS driver error [8323] CONFIG (Remote): SNP-X slave error [8332] CONFIG (Remote): The PLC CPU's service request queue is full [8347] CONFIG (Remote): Unknown error

## CPKSoft Engineering

## Supported devices

This driver can communicate with these devices, but is not necessarily limited to this list: GENERAL ELECTRIC Model GE FANUC Series 90 PLC

## CPKSoft Engineering

a de de la década de la década de la década de la década de la década de la década de la década de la década d<br>Contradición de la década de la década de la década de la década de la década de la década de la década de la

drivers.

www.cpksoft.com www.facebook.com/ cpksoftengineering cpksoftengineering@ hotmail.com phone: 54-911-45788354

1990-2012